QUICK INSTALLATION GUIDE

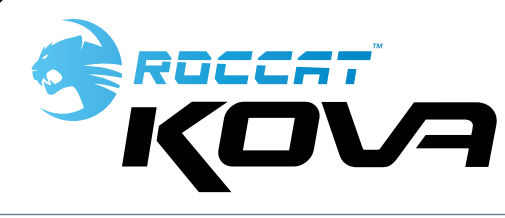

IMPORTANT DOCUMENT

### *TECH SPECS*

- 3200dpi optical gaming sensor
- 40 inches per second maximum speed
- 20G acceleration
- 2m USB cable

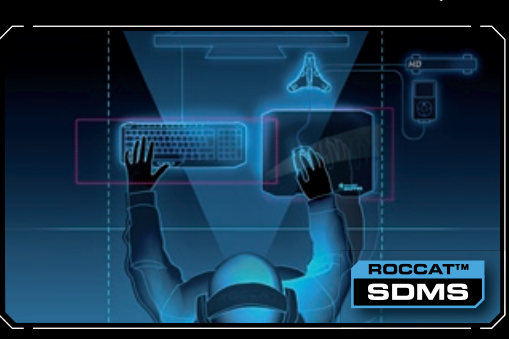

### *PACKAGE CONTAINS*

- ROCCAT™ Kova Pure Performance Gaming Mouse
- Inari Case Mission Book with ROCCAT ID Card
- **Quick Install Guide**

Our support team will help you with any technical problems – lnet seug ne su ewslige stood and forborre and are weperte:

### *SYSTEM REQUIREMENTS*

- Windows® XP/Windows Vista®/ Windows® 7/Mac OS® X or higher
- USB 1.1 Port

### *ORGANIZE YOUR DESKTOP WITH ROCCAT™ SDMS MORE INFO ON WWW.ROCCAT.ORG/SDMS*

# **Should you need assistance …**

T |

## *WWW.ROCCAT.ORG/SUPPORT*

No long-winded driver configuration means no stress. The ROCCAT™ Kova can be adjusted to suit your needs at the press of a button – and right-handers alike. These stabilize mouse and all completely driverlessly.

> ROCCAT GmbH Otto von Bahrenpark Gasstrasse 6b, Building N 22761 Hamburg Germany

The  $5(+2)$  mouse buttons are preconfigured with the most important functions for any software application or game.

> © 2010 ROCCAT GmbH. All rights reserved. Any product names mentioned in this manual may be trademarks or registered trademarks and are the property of their respective owners. Information contained herein is subject to change without notice. ROCCAT GmbH shall not be made liable for any errors that may appear in the manual. This motication or parts of it may not be reproduced without the express consent of the publisher.

# **ROCCAT™ Griptech side areas**

Despite its compactness, the ROCCAT™ Kova features special Griptech side areas for left handling and boost grip in particularly heated gaming situations. Along with the Griptech side areas, the mousewheel also features a non-slip coating.

## **Customizable light system**

Here too you can change colors or the light effect in a second. Get your ROCCAT™ Kova to light up in a variety of legendary colors. The discreetly integrated LEDs on the sides of the mouse cast an atmospheric aura over the desktop, particularly when you activate the 'breathing' function.

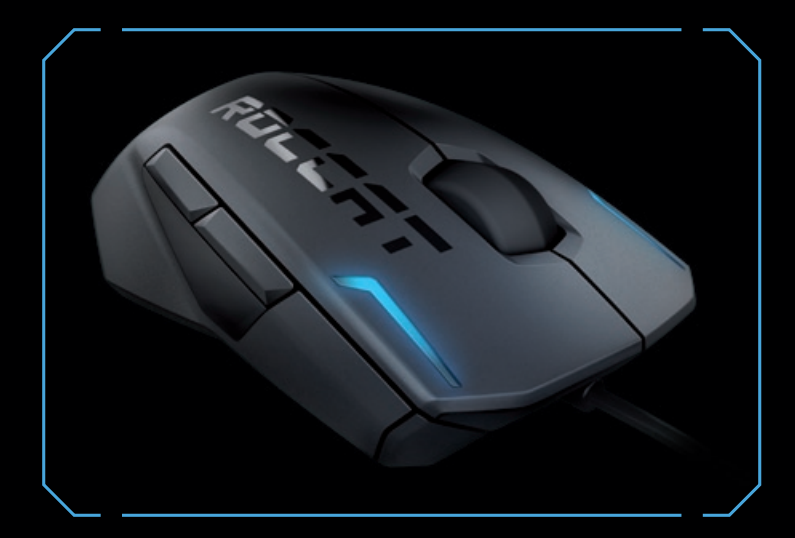

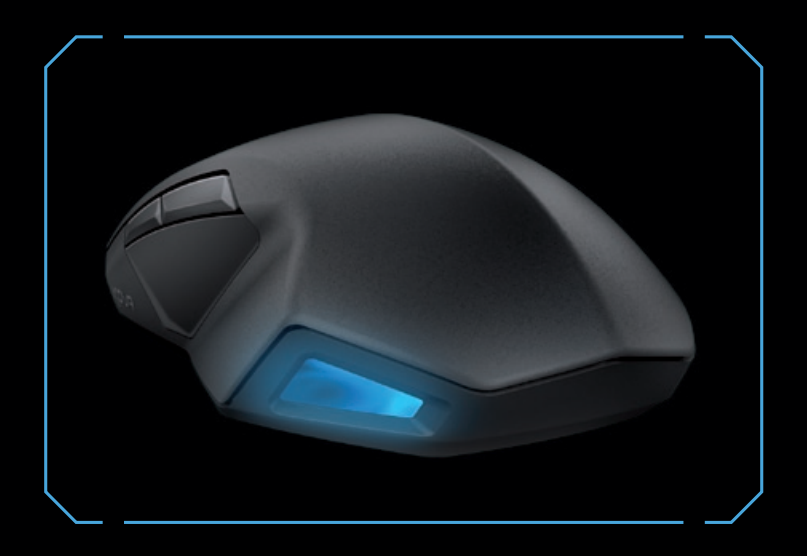

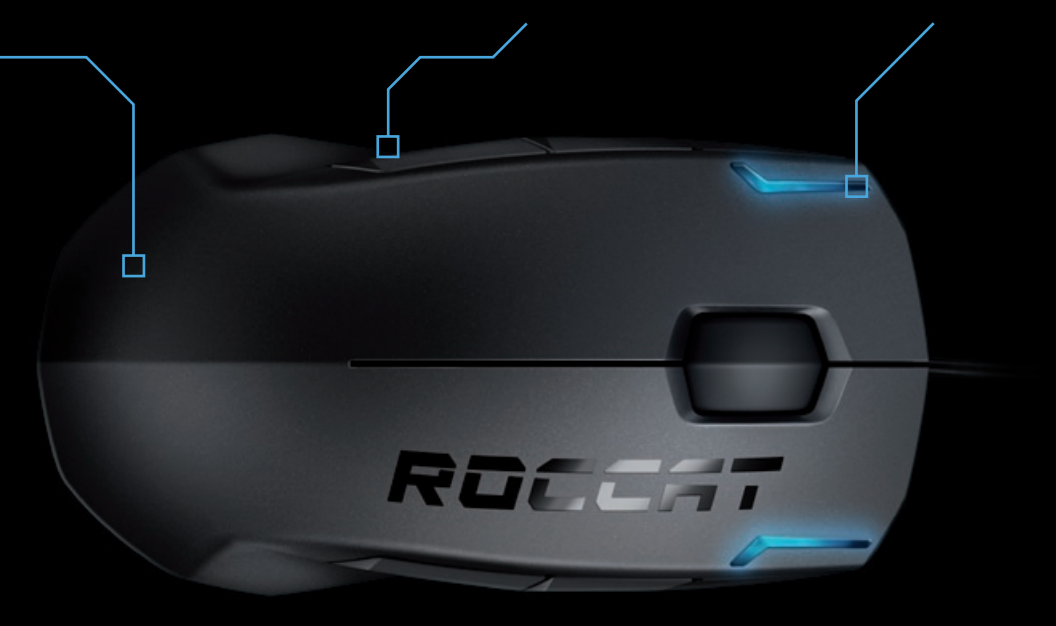

# **SPECIFICATIONS**

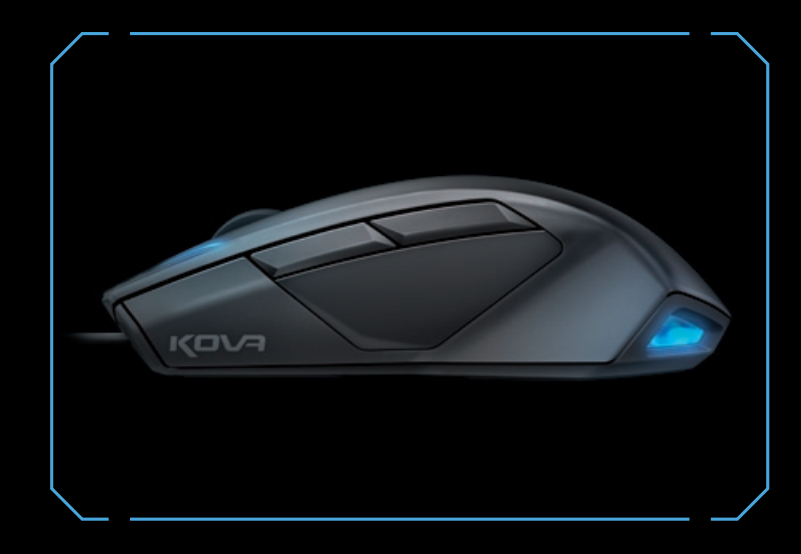

# **CONGRATULATIONS**

You're now the proud owner of a gaming mouse that can perform all those core functions at the touch of a button – all without needing to install drivers. It doesn't matter whether you're a right or left-hander, this mouse gives you total freedom. Once plugged in, every function is available for use – regardless of whether you use a Mac® or Windows® PC.

# **Hardware-based configuration mode**

- 등으로 설정한다.
- 설정한다.
- .<br>쉬기 <sup>'</sup> 후에 컬러 .. .<br>.<br>호에 컬러를 유지
- .<br>ROCCAT블루, 핑크
- $\dot{\mathfrak{u}}$ r cổng rảnh rỗi nào
- vển đổi giữa chế đô
- **% hoặc không chiếu sáng** 4.
- **Chọn giải pháp 400, 800, 1600 hoặc 3200dpi** 5.
- **Chọn chế độ "breathing" để đổi màu sau khi hiển thị 1, 2 hoặc 3 cái "breaths", hoặc giữ lại màu sau mỗi lần "breath"** 6.
- **Chọn màu đỏ, cam, vàng, xanh da trời, xanh ROCCAT,**  7. **hồng hoặc tím.**

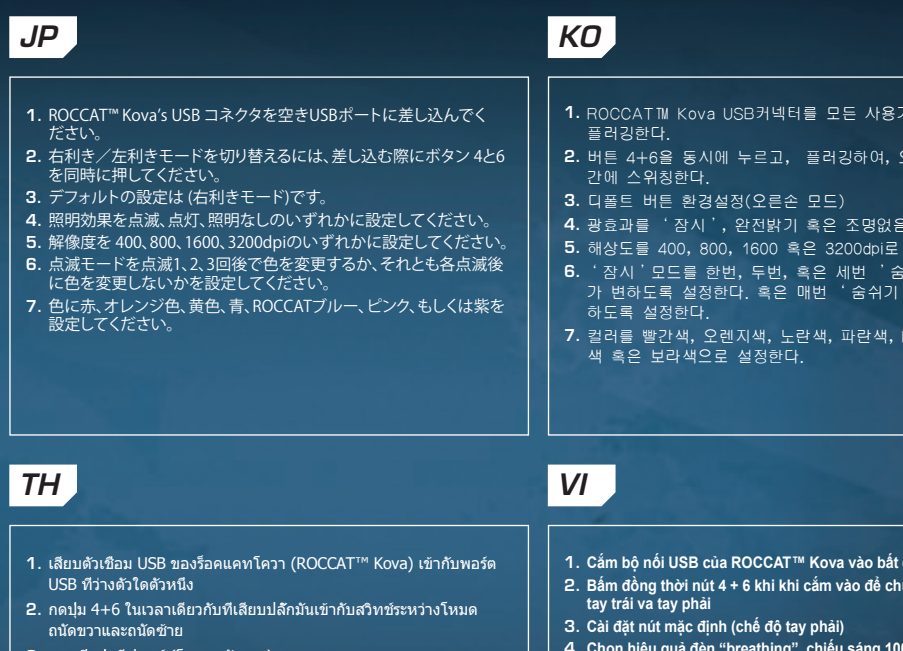

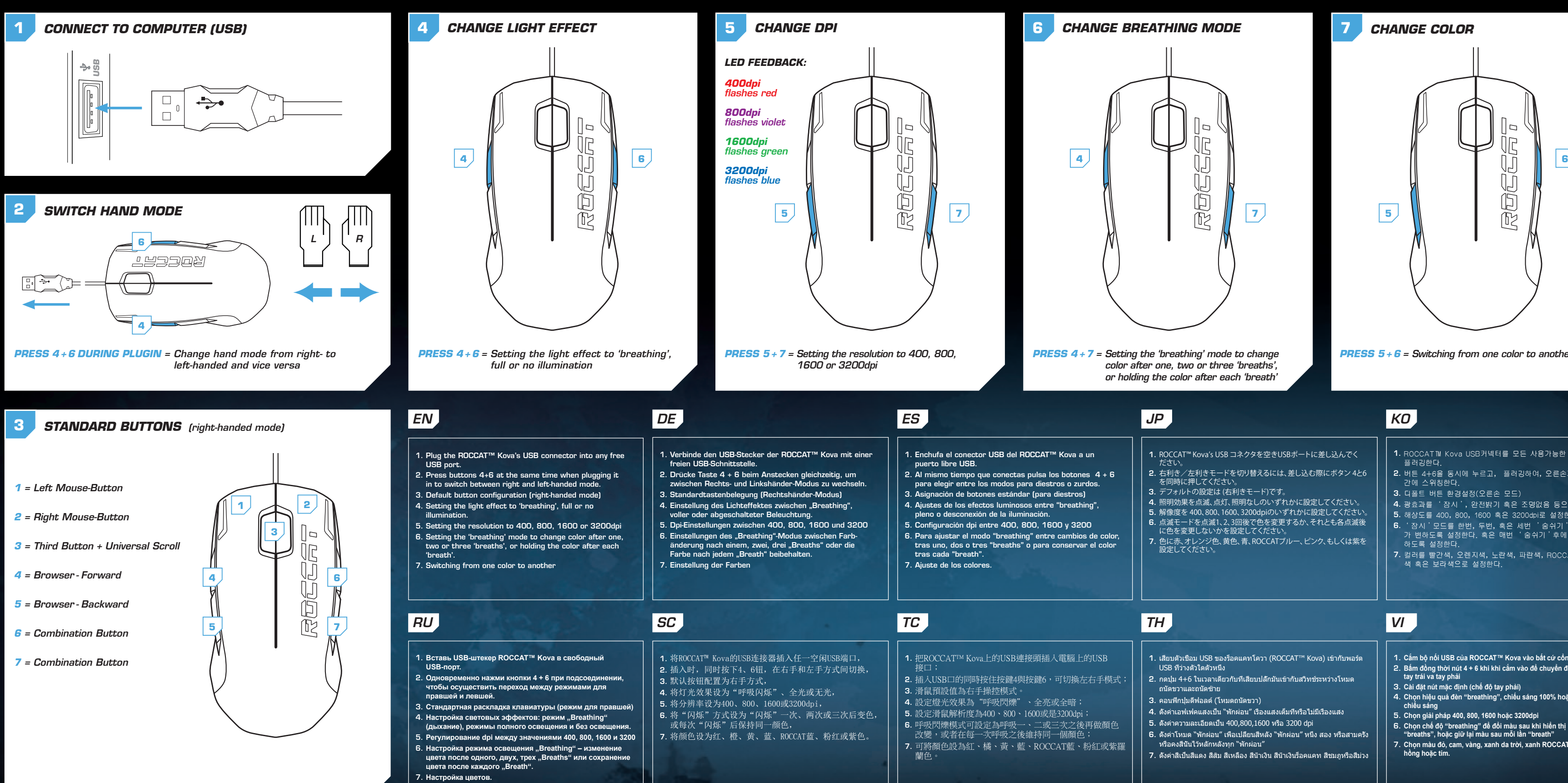

- 
- ตั้งค่าเอฟเฟคแสงเป็น "พักผ่อน" เรืองแสงเต็มที่หรือไม่มีเรืองแสง 4.
- ตั้งค่าความละเอียดเป็น 400,800,1600 หรือ 3200 dpi 5.
- ตั้งค่าโหมด "พักผ่อน" เพื่อเปลี่ยนสีหลัง "พักผ่อน" หนึ่ง สอง หรือสามครั้ง 6.
- ตั้งค่าสีเป็นสีแดง สีส้ม สีเหลือง สีน้ำเงิน สีน้ำเงินร็อคแคท สีชมภูหรือสีม่วง 7.

# ROCCOCCOM NS

오른손과 왼손 모드

JĽ

 $\mathbb{U}$ 

 $\tilde{\mathbb{D}}$ 

 $\widetilde{\mathbb{R}}$ 

*color after one, two or three 'breaths', or holding the color after each 'breath'*

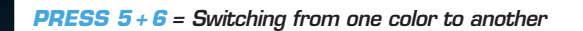